$a^{\prime\prime}$ Scheme Academic Year 18 9001-2 NATIONAL EDUCATION SOCIETY (R.) Jawaharlal Nehru New College of Engineering GEOF Savalanga Road, Navule, Shivamogga -577204 (Approved by AICTE, New Delhi, Recognized by Govt. of Karnataka and Affiliated to VTU, Belagavi)

## ASSIGNMENT BOOK

#### Details to be filled by Student:

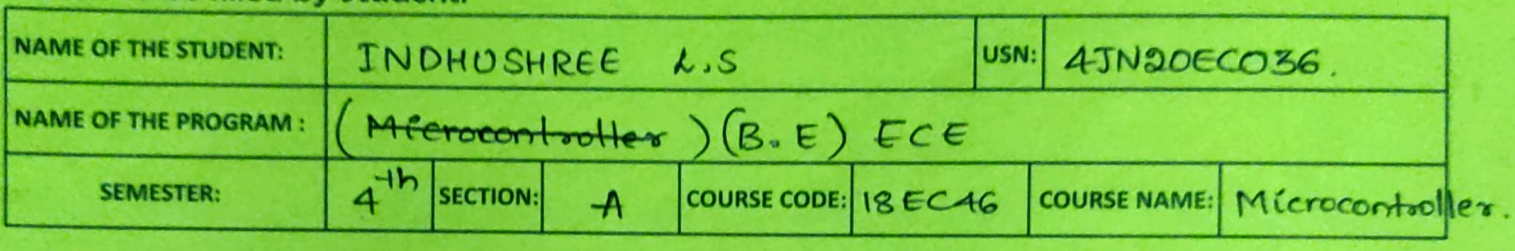

#### DETAILS OF ASSIGNMENT MARKS

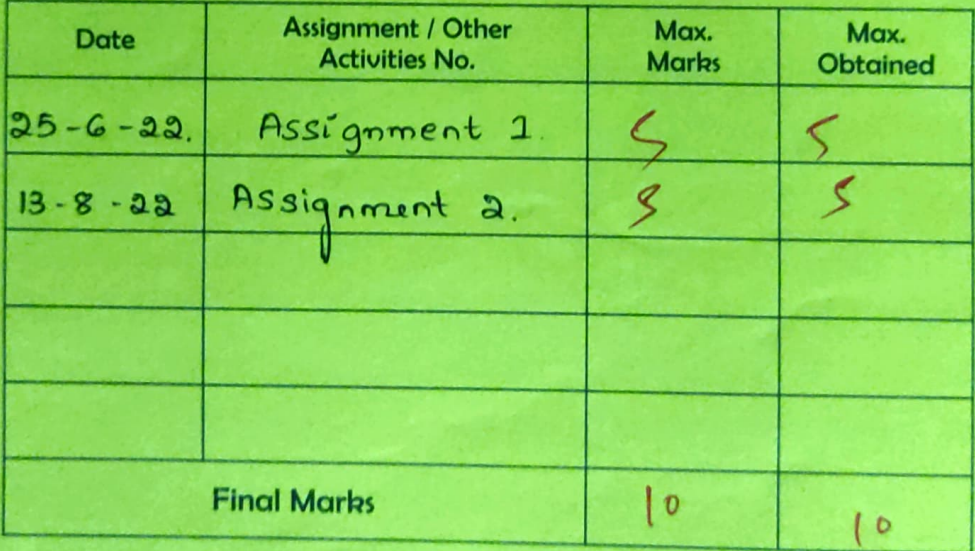

Signature of Facuty

Signature of the HOD

J.N.N.C.E Staff & Students Consumer's Co-operative Society (R.), Shivamoges Professor & Head Electronics & Communication E JNN College of Engineering SHIVAMOGGA-577-204.

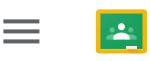

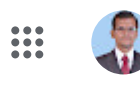

# Assignment 1

Dr. Pramod Kumar S • 16 Jun 2022 (Edited 3 Sept 2022)

#### **CO mapped: CO5: Design microcontroller-based system Max. Marks: 5**

Assignment as an activity to conduct a survey on various type of processors and its architecture, basic programs on the respective processors could be designed and executed using any open source platform.

Assignment book must include

- 1. Processor description
- 2. Abstract (overview) of the processor
- 3. Architecture diagram
- 4. Programs for that processor with results.

Submit on or before 25/06/2022

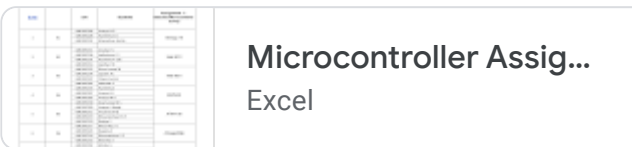

#### <sup>2</sup> Class comments

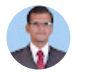

Add class comment…

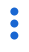

 $\triangleright$ 

Assignment I

# INTEL 8031 MICROCONTROLLER.

Abstract (overwicht) of the processor:

Intel 8051 air member of Intel MCS-51 family of 8-bit microcontrolless. 8031: have the same integrated perspherals as 8051 MCUS. 4 J/O poste, two 16-bit timent/courters, on-chip Oscillators & a serial port. The MCUs have 128 bytes of Internal RAM, s in addition to that can utilize up to 64 KB of external data memory. This Microcontrollers don't have on-chip ROM, of must use external program memory Intel BOC31 à MOS vession of 8031 NMOS, and this Microcontroller; a fully pro-and object-code compatible with 8031. The 80C31 offer lower power consumption than

 $\vert 1 \vert$ 

Jolle mode turner off CPU core, but keeps peripherale & RAM active  $\epsilon_1$  power - down mode turns aff CPU core & peripher

-als, and keeps only RAM memory active.<br>The manufacturers of this 8031 MC are AMD, Intel, Signetics Intel 8031 à a single board Microcontroller configured around the most popular Intelli 8031/8051, 8 bit single chip mémocorrivalles. 8081 can be med to train Engineer's about the architecture, instruction set & capabilities of 8031 chip & also for actually controlling any industrial process etc. This let communicates with the outside woold through a key board having as hex keys of seven segment display. This MC has the capability of interacting with an IBM pc compatible PGXT system.

This Microcontroller provider 38k byte of RAM & 38k byte of EPROM, The total on board program & data mimory can be very earily expanded to 128K byter in an appropriate combina . tion of RAM e ROM, The monitor a incorporated from 0000-IFFF E the necessary Bak bytes of RAM has an address of 2000-3FFF

 $\mathbf{2}$ The input/output structure of 8031 provides 48 program rable 2/0 linee. It has got 16 programmable Timer generating any type of counting etc. The on board residents system monitor saftware le very powerful & provider variour software utilitier. The Kit provider voortous pouverful software commands like INSERT, DELETE, BLOCK MOVE, RELOCATE, STRING, FILL Enveniens, compare etc. which are very helpful in. developing the software. The system also provides a serial monitor covering most of the command available in Keyboord mode. A help merce makes the monitor more use forendly. . 8031 to configured around the intentionally adopted Bul which is the most popular bus for process control q real time applications. All the endohers, data and control lines are available and the FRC connector. The kit is fully expandable for any kind of application. It has onboard battery backeep to slore the program incar of pourr failure.

 $\mathbf{3}$ Processor Description:-The microcontrollers reading weer's programs & executing the expected task as per instruction feur tramone 8 bit registers, Bregister, stack pointer SP, program status word (PSW) & 16 bit registers, program counter (PC) & Data pointer register (DPTR). The ALU performs authmetic & togic functions on 8 bit 1 nput voulables. Arithmetic operations include basic addition, subtraction, multiplication & division. Logical operations are AND, OR, Exclusive OR as well as rotate, clear, complement and etc. Apout from all the above, ALU à responsible in conditional branching decisions, and provides a temporary place in data transfer operations within the device Bregister is machly used in multiply & duide operations. During execution, B regûter either keeps one of the two inputs & then retains a postion of the result. For other instructions, H can be med as grother general propose registers Program status. Wood keeps the current status of AN in different . bits. Stack pointer & an 8 bit register. This pointer keeps track of memory space where the important regists imposmation are stored when the program flow gets into executing a subroutine. The stack position may be placed in any where in the on chip RAM. But normally SP is Entitalitzed to 07H after a device need & grows up from the location OBH. The EP is automatically incremented or decremented all push or POP instructions and for all subsoutine catte & setume.

4 Program counter is 16 bit register giving address of next instruction to be executed during program execution of it always points too. the program memory space. Doita pointer (DPTR) à another 16 bit addressing register that can be used to fetchany 8 bit data from the data meniony space. When it is not being used for this purpose, it can be used as two eight bit registers The 8031 I/O port structure is extremely versatile & flixible. The device has 32 I/O pour configured au 4 sbit parallel poste (PO PI P2 & P3). Each pin can be used as an i/p or as an o/p under sostware control. There I/O pine can be accessed directly by memory instructions during porgoom execution to get orgaired plexibility. To accur external memory it uses po as data bre P2 ponts ancere external data & program will output the higher order byte on D2 doong oread cycle. Remaining P1 & P3 are available for standarde I/O functions. But all the 8 lines of P3 suppost Special features. Two external interrupt lines are there Each 8031 MC contains a high speed full duplex meany you can simultaneously use. the same post for both transmitting & receiving purpose When it comes to program memory is extremely large & never lose information when power is removed The program nemory has a 16 bit address & any location is addressed wing 16 bit PC.

5 On chip data memory is smaller & therefore guicker than program memory & il goes into a random state when power is removed Onchlip RAM es used for variables which are calculated when the program is executed In contrast to Program Kumory, On chip dala mimory accuses need a single 8 bit to specify unique location The 8031 have five interrupt sources: one from the sen'al post when a transmission or reception operation is executed; two from the timess when orgsflow occurs & two come from the two par 1/p pins INTO & INTI. Manufacturers modified the basic 8031 architecture & added many new persipheral functions to make them attractive to the designers known as 8031 derivative  $\mathsf S$  . Pin diagram: JSS  $\sqrt{cc}$ RST/VPD  $PI-0$ 1  $-\vee c c$  $40$  $P_{l-1}$  $\overline{2}$  $PO.0$  $39$  $PI.2$  $\overline{3}$ 28  $PQ_{11}$  $PoA \sigma$  $P13$ نه  $PO.2$  $p_{1, 4}$  $\overline{5}$  $36$  $EAN$  OD - $P0.3$  $P1, C$ 6  $P0.4$  $\overline{\phantom{0}}$ SEN  $P G$  $PO.5$ g  $PI,7$  $-$  PO.G  $\lambda$ Revet  $\alpha$  $A \nleftrightarrow PO,7$  $32$  $P3.0$  $\cup$  $31$  $VDD/FA$  $P3.1 \cup$  $P<sub>0</sub>$  $+1$  $8031$  $R\times\mathbb{D}$  $PROC<sub>1</sub>/A$  $30<sup>°</sup>$  $03.2$  $\omega$  $\Delta A$ - PSEN TXDE  $P3.3 13$  $\overline{2g}$  $-P3.7$  $\overline{\mathcal{U}}$  $P3.4$  $PQ.6$  $P3,5 INTD \rightarrow$  $\overline{\mathcal{L}}$  $P2.5$  $\overline{\infty}$  $P3C$  $16$ 25  $P2.4$  $T_{\rm M}$ NTI $\rightarrow$  $P3.7 +1$  $24$  $PQ.3$  $XTAL2<sup>+</sup>18$  $23$  $PQ.2$  $TO - 5$  $XTALI-19$  $22$  $P2.1$  $P<sub>0</sub>$  of 2  $\gamma$ ss-วัอ  $\mathcal{O}_1$  $P2.0$  $T$  $\sim$  $\overline{\phantom{a}}$  $WP$  $RD -$ 

8031 Architecture: External intersepts Integript 4K ROM Timer Control Timero 128 bytes  $8031$ RAM  $CPU$ Bur 4 I/O ports Serial Control  $Port.$  $OSC$ ーロト of 8031 Core, Architecture diagram  $Block$ 8031 Architecture was introduced with onchip one time programmable version of program memory of size 4kx8. Intel delivered all these MC (8031) with User's program fused inside the device othe memory portion was mapped at the lower end of the program meniory area. But customer couldn't change any after getting devices, theng in their program code, which was already inside during device fabrication. madé

 $\overline{7}$ 

The generic 8031 ourbitecture sports a Harsland anotificture which contains two separate buses- or both program & data Soft has two momory space of oak x8 size for iboth proopone E data. It is based on an 8 bit central processing unit with 8 bil Accunulator & another B bit B register as main procurring blocks. Other postions of the architecture include few 8 bit E 16 bit registers & 8 bit menway locatione

Fach 803) device has some amount of data RAM built in the device for internal processing. Thei corea is used for stark operations & temporary storage of data. Thú base, anchitecture is supposited with onchip peripheral functions like  $I/O$  ports. Timers /counters versatile serial communication point. So it inclear that this 8031 architecture was clerigned to chter many real time embedded needs.

Features of 8031 architecture:

\* optimized for 8 bit CPU for control applications

\* Extensive Boolean procussing capabilities

\* 64K program nemory address space

\* 641% Data menoy address space

\* 128 bytes of onchip data memory

\* 32 Bi-directional & individuality addressable I/O line

\* Two 16 bit timer /countrs

\* Full Duplex UART

\* 6-source /5-vector interrupt stoucture with priority levels.

\* Onchip clock oscillator.

8 Poogoame for so31  $\left\| \leq \right\|$ MOV 81, 7765 Thủ program déploiezes à châncule  $Mov A, #44$  $LCALL$   $1608$ on CRT when ASCIL Code is in  $.$   $1$ IMP  $.120R$ Accunulator  $\frac{1}{2}$  $MOV$  RO,  $\pm$ lo4H  $MOV$  RI, #05H  $MOV A, RO$  $ADD A, R1$ The overult at the address 3012  $MOV$  OPTR,  $#3012H$  $\omega(1)$  be  $09H$ : MOVX @DPTR, A  $SJMP300A$ .  $\mathbf{z}$ MOV RO #1034 MOV RI, #Oalt  $Mov$   $A$ ,  $E_0$  $MOVB, RI$ The survet is the 3012 address MUL AB  $\text{coll}$  be  $06H$ MOV DPTR  $H30$ 12H MOVX @PPTR,  $A$  $SIMP$   $300C$ .

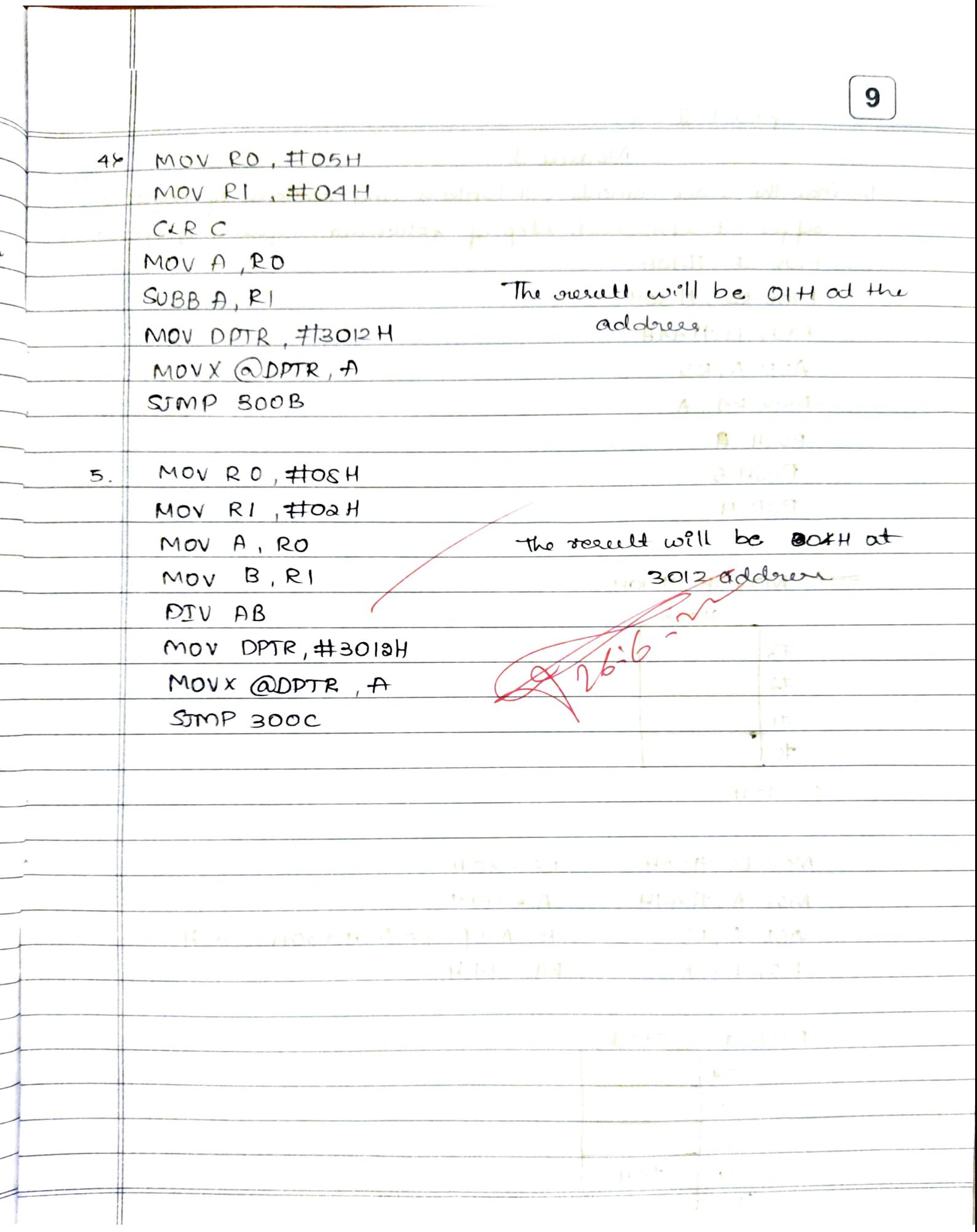

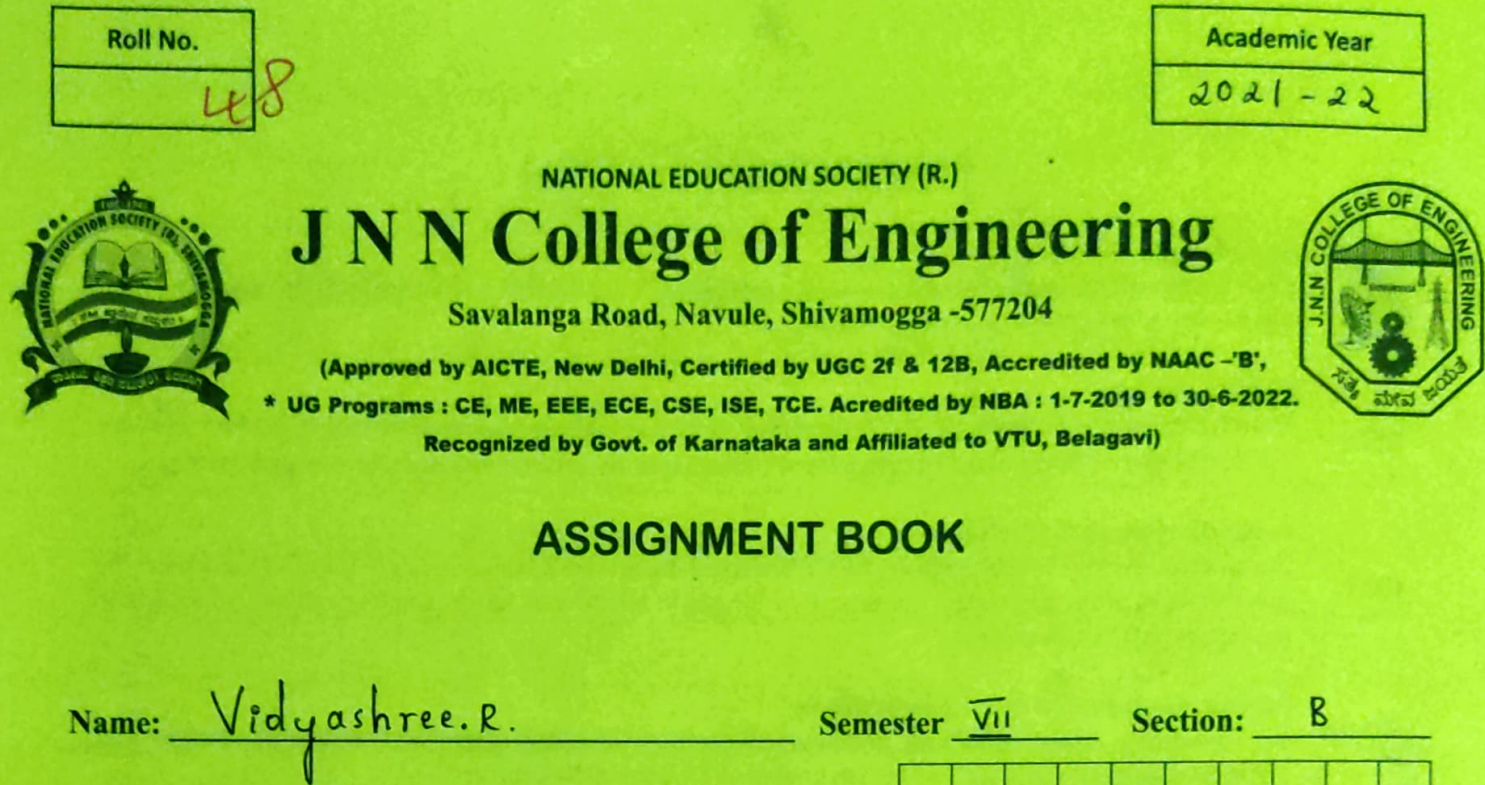

#### DETAILS OF ASSIGNMENT MARKS

Course Name: DIP

 $USN:$   $\left| \frac{1}{\tau} \right| \frac{1}{\nu}$ 

 $\pmb{\varepsilon}$  $\mathsf{C}$  $\mathbf{I}$  $\overline{1}$ 

2

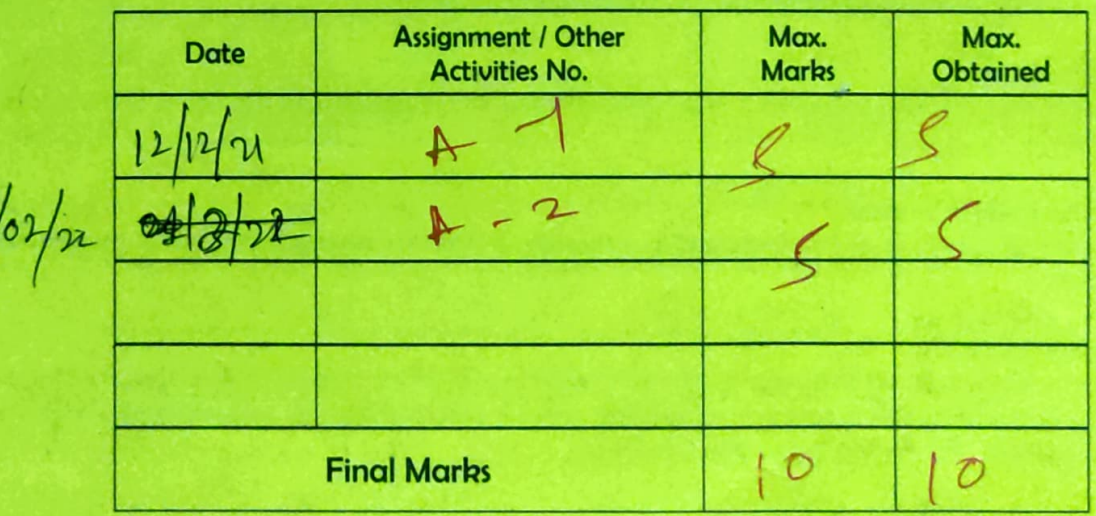

Signature of Faculty

 $\mathcal{O}$ 

Programme: B.E

Course Code:  $18 \text{ EC} 73$ 

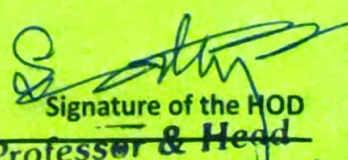

Dept. J.N.N.C.E Staff & Students Consumer's Co-operative Society (R.), Shivamqggaronics & Communication JNN College of Engineering JNN College of Engineering<br>SHIVAMOGGA-577 204.

#### **JAWAHARLAL NEHRU NATIONAL COLLEGE OF ENGINEERING- SHIVAMOGGA** Department of Electronics & Communication Engineering. **Subject:-** *DIGITAL IMAGE PROCESSING (18EC733)*

**Section**: 7<sup>th</sup>

 $CO: 4.$ 

### **Assignment-2**

- **1.** Write a code to blur your selfie image. The code should be executed in any of the computation tools. The executed code along with the input image and output image should be depicted in the assignment book. The code should contain comments.
- **2.** Write a code to sharp your selfie image. The code should be executed in any of the computation tools. The executed code along with the input image and output image should be depicted in the assignment book. The code should contain comments.

20  $Assify MEMT-2$  $l_{\bullet}$ <u>Mritea code to blur an input image. The code</u> should be executed in any of the computation tools. The executed code along with the input input image and output image should be depicted. # Python Program to blur image #Importing eva module <u>-import "cva</u> # photo.jpg is my image<br>img = cva.imread ('photo.jpg') blurImg = cv2.blur (img., (10,10))<br>cv2.imshow= ('blurred image', blurImg) cv2. wait Key (0) cv2. destroy All Windows ()  $\frac{OR}{1}$ import cv2 from matplotlib import pyplot as plt image = cud : imread (photography)  $blur = cva. blur (imgCs,s)$ pl<del>d</del>. subplot (121), plt.imgshowCimg), plt. Hitle ('Original') plt. subplot (122), plt. imshow (blur), plt. title (18 lurred  $p1t \cdot sh0w()$ 

 $21$  $0R$ #importing opency cv2 module #photo.jpg is the image which needs to be blurred<br>img = cv2. imread C'photo.jpg') cvd: imshow Coriginal Image', img) #Display image #Averaging<br>#Kernel size can be changed as per requirements.<br>avg = cvd.blur (img, (10,10) cvd. imag ('Image after Averaging', avg)<br>cvd. wout Key (0) # Gaussian Blurring<br># Again, Kernel can be changed. <u>Gauss Blur = cra. Gaussian Blur "Cimq, (5,5),0)</u> cv2. imshow ('Image after Gaussian Blurring' GaussBlur)<br># Display image after Gaussian Blurring cv2. waitkey (0) cva. destroy All Windows ()

22  $\sigma_{\underline{at}_{\underline{p}\underline{u}}t}$  $I$ *n* put Image after<br>Averaging Image after<br>Gaussian Bluming Original Image Write a code to sharp an input image. The<br>code should be executed in any of the<br>computation tools. The executed code along with<br>the Input & output image should be depicted 2, # load the required packages import numpy as np # load image into system memory<br>image = crd.imread (photo.jpg ) flags=cva.IMREAD-wist # display the original image to the screen.<br>cv2. imshow ('original Image, image) cvd. wait Key ()

23 # kernel can be changed as per requirement<br>kernel = pp.array ([Lo,-1,0],  $\begin{pmatrix} -1 & 5 & -1 \end{pmatrix}$  $\lceil 0, -1, 0 \rceil \rceil$ <u>image-sharp = cva. filter 2D (sic = image, ddepth =-1,</u> # display the sharpened image on the screen<br>cvd. emshow ('sharpened Image', image-sharp) cva . waitkey ()<br>cva . destroy All Windows () Output Input Jordge after Sharpening. Original Image